## MAC-417 Visão e Processamento de Imagens

EP3 - Detecção de regiões com cor de pele Entrega: até as 23:59h de 19/12/2004

O objetivo desse exercício programa é aplicar os conhecimentos básicos de reconhecimento de padrões com imagens coloridas.

Parte 1: Treinamento

Nesta fase, usando um terço das imagens do banco de dados, você deverá treinar seu sistema para classificar os pixels de cor de pele, testando nos  $2/3$  restantes. Para construir seu classificador, faça o seguinte:

- usando pedaços de TODAS as imagens fornecidas, selecione ao menos 3 regiões contendo APENAS cor de pele de cada imagem (usando xv por exemplo), e salve usando um formato sem perda, como PPM.
- para cada uma das amostras de cor de pele, crie vetores contendo todos os pixels de cada amostra.
- use  $1/3$  desses vetores para definir a classe CorPeleA, o segundo  $1/3$  para definir a classe CorPeleB, e o terceiro  $1/3$  para definir a classe CorPeleC, adotando uma das funções de classicação vistos em aula. Como estamos interessados apenas na cor, utilize apenas HS do HSI ou RGB normalizado (ou seja 2 dimensões), ou ainda um outro modelo de cor de sua preferência.
- Use grácos para visualizar como os padrões se distribuem para cada um desses modelos (CorPeleA, CorPeleB e CorPeleC). Compare os resultados.
- usando o modelo de classicação que você adotou no item anterior e as classes, teste o modelo CorPeleA nos dados que você utilizou para calcular os demais modelos (CorPeleB e CorPeleC), idem para os demais modelos, descrevendo a quantidade de pixels erroneamente classificados na tabela abaixo:

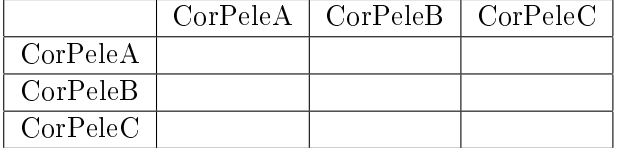

• usando os 3 modelos CorPeleA, CorPeleB e CorPeleC, teste agora esses modelos para todas as imagens, gerando imagens binárias. Discuta os resultados visuais, gerando imagens binárias.

Parte 2: Detecção de blobs

Usando o melhor de seus 3 modelos, implemente um detector de blobs. Seu detector deve agrupar os pixels de cor de pele devolvidos pelo seu classificador usando o algoritmo de componentes conexos após uma operação de erosão para remover pequenos ruídos e um de dilatação para preencher pequenos buracos, e então extrair a área, altura, largura e centro de massa de cada blob. Finalmente, crie uma imagem mostrando apenas o interior dos blobs com área maior que 150 pixels, deixando os demais pixels em zero.